**www.Padasalai.Net www.Trb Tnpsc.Com**

# **MODEL QUARTERLY EXAMINATION**

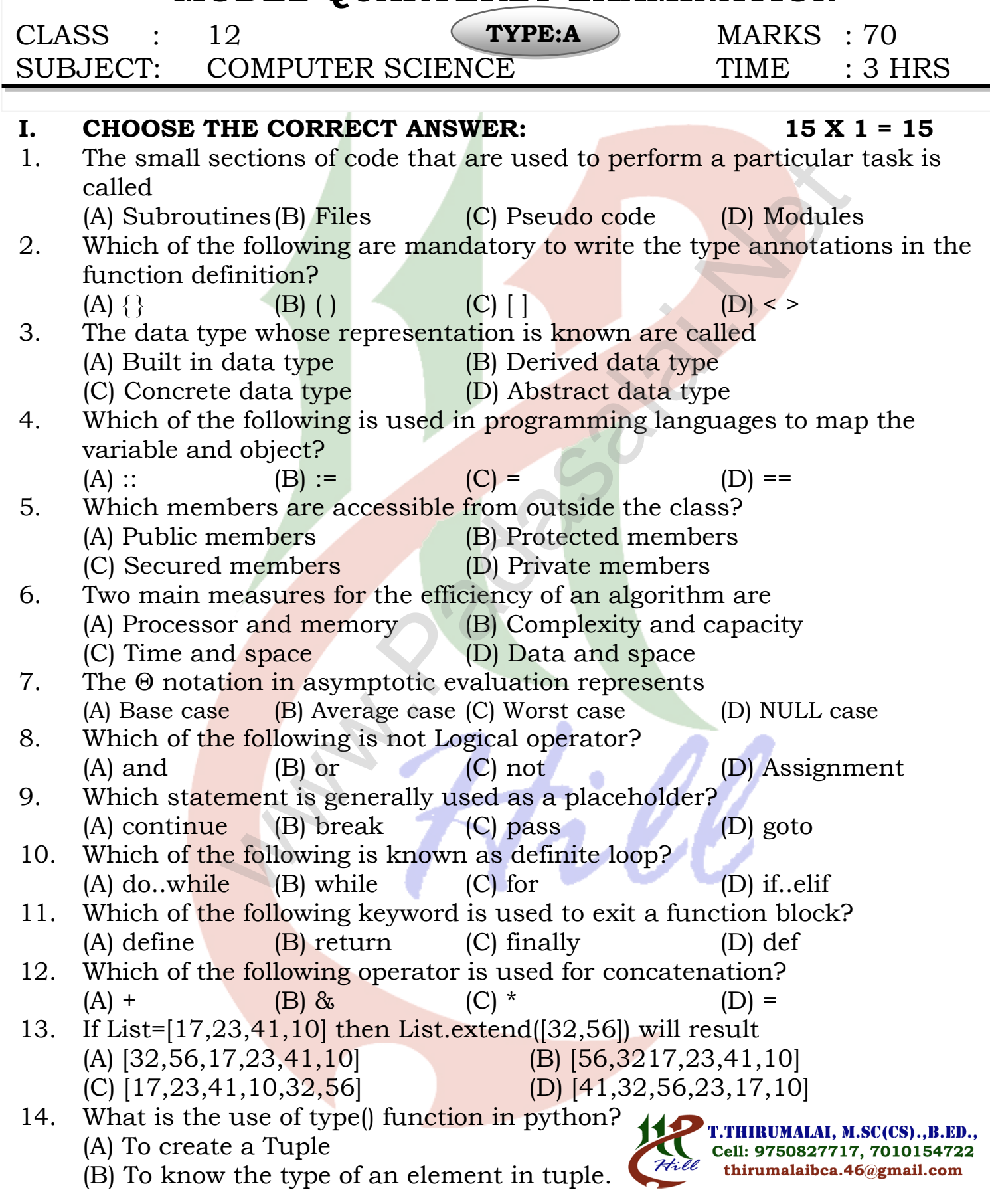

- (C) To know the data type of python object.
- (D) To create a list.
- 15. Which of the following method is used as destructor?  $(A)$  \_init\_( ) (B) \_dest\_( ) (C) \_rem\_( ) (D) \_del\_( )

### **II. Answer the following questions: (Any 6) Q.No:24 Compulsory 6 X 2 = 12**

- 16. What is a subroutine?
- 17. Differentiate constructors and selectors.
- 18. What do you mean by Namespaces?
- 19. What is searching? Write its types.
- 20. What are the different modes that can be used to test Python Program?
- 21. Write is the syntax of if..else statement
- 22. Write the different types of function.
- 23. What is instantiation?
- 24. What will be the value of S in following python code?  $List1=[2,4,6,8,10[1,3,5,7,9]]$ S=len(List1) print(S) (a)  $\frac{1}{\sqrt{2}}$  and  $\frac{1}{\sqrt{2}}$  (b)  $\frac{1}{\sqrt{2}}$  and  $\frac{1}{\sqrt{2}}$  (b)  $\frac{1}{\sqrt{2}}$  and  $\frac{1}{\sqrt{2}}$ <br>the following questions: (Any 6)<br>examples the constructors and selectors.<br>u mean by Namespaces?<br>rching? Write its types
- **III. Answer the following questions: (Any 6) Q.No:33 Compulsory 6 X 3 = 18**
- 25. Differentiate Concrete data type and abstract datatype.
- 26. Why access control is required?
- 27. Discuss about Algorithmic complexity and its types.
- 28. Explain Ternary operator with examples.
- 29. List the differences between break and continue statements.
- 30. What is composition in functions?
- 31. Write a note about count( ) function in python.
- 32. What are class members? How do you define it?
- 33. What will be the output of the following code? list =  $[2**x$  for x in range $(1,11,2)]$ print(list)

T.THIRUMALAI, M.SC(CS)., B.ED., Cell: 9750827717, 7010154722 thirumalaibca.46@gmail.com

## **IV. Answer in Detail: 5 X 5 = 25**

- 34. Explain with example Pure and impure functions. (OR) Explain the types of scopes for variable or LEGB rule with example.
- 35. Describe in detail the procedure Script mode programming. (OR) Write a program to display all 3 digit odd numbers.

### **Kindly Send Me Your Key Answer to Our email id - Padasalai.net@gmail.com**

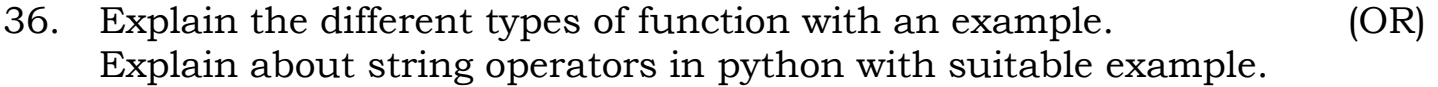

- 37. What is the purpose of range()? Explain with an example. (OR) Explain about constructor and destructor with suitable example.
- 38. Write a detail note on if..else..elif statement with suitable example. (OR) Write the output of the following of the program. class String:

```
def\_init_(self):self.upper=0 
              self.lower=0 
              self.vowel=0
              self.consonant=0 
              self.space=0 
              self.string="" 
       def getstr(self): 
              self.string=str(input("Enter a String: ")) 
       def count (self): 
              for ch in self.string: 
                     if (ch.isupper()): 
                            self.upper+=1 
                     if (ch.islower()): 
                            self.lower+=1 
                     if (ch in ('AEIOUaeiou'): 
                            self.vowel+=1
                     if (ch.isspace()): 
                            self.space+=1 
                            self.consonant = self.upper+self.lower - self. vowel 
       def display(self): 
              print("The given string contains...") 
              print("%d Uppercase letters"%self.upper) 
              print("%d Lowercase letters"%self.lower) 
              print("%d Vowels"%self.vowel) 
              print("%d Consonants"%self.consonant) 
              print("%d Spaces"%self.space) 
S = String()S.getstr() 
S.count() 
S.display()
                                *********************
               Matter Control (Matter Control Control Control Control Control Control Control Control Control Control Control Control Control Control Control Control Control Control Control Control Control Control Control Control Control
```